#### Fully Homomorphic Encryption

陳榮傑 交通大學資工系 Cryptanalysis Lab 2013/07/03

#### Agenda

• Fully homomorphic encryption

• Query encrypted data

• Query data privately

# FHE (1/6)

- Fully homomorphic encryption
	- Store your encrypted data on the public cloud, an untrusted server
	- Query the data
		- Make Boolean queries on the data
	- Get a useful response from the server
		- Without the server just sending all of the data to you

# FHE (2/6)

- Homomorphic encryption
	- Idea: privacy homomorphism
		- Rivest, Adleman, and Dertouzos proposed the concept in 1978.

# FHE (3/6)

- Partial homomorphic encryption schemes
	- RSA (multiplication mod *m*) 1977  $\mathcal{E}(x_1) \cdot \mathcal{E}(x_2) = x_1^e x_2^e \mod m = (x_1 x_2)^e \mod m = \mathcal{E}(x_1 \cdot x_2)$
	- Goldwasser-Micali (XOR) 1984  $\mathcal{E}(b_1) \cdot \mathcal{E}(b_2) = x^{b_1} r_1^2 x^{b_2} r_2^2 = x^{b_1+b_2} (r_1 r_2)^2 = \mathcal{E}(b_1 \oplus b_2)$ – Paillier (addition mod *m*) 1999

 $\mathcal{E}(x_1) \cdot \mathcal{E}(x_2) = (q^{x_1} r_1^m)(q^{x_2} r_2^m) = q^{x_1+x_2} (r_1 r_2)^m = \mathcal{E}(x_1 + x_2 \mod m)$ 

## FHE (4/6)

- Fully homomorphic encryption
	- A public-key encryption scheme
		- KeyGen, Enc, Dec
		- Evaluate

Evaluate(pk, C,  $\psi_1$ , ...,  $\psi_1$ ) = Enc(pk,  $C(\pi_1, ..., \pi_t)$ )

for all pk, all circuits C, all  $\psi_i$  = Encrypt(pk,  $\pi_i$ ).

# FHE (5/6)

- Gentry proposed the first FHE 2009
	- Support *AND* and *XOR* gates on ciphertext
		- For  $c_1$ =Enc(m<sub>1</sub>),  $c_2$ =Enc(m<sub>2</sub>) Evaluate(pk, AND, c<sub>1</sub>, c<sub>2</sub>) = Enc(pk, (m<sub>1</sub> AND m<sub>2</sub>)) Evaluate(pk, *XOR*, c<sub>1</sub>, c<sub>2</sub>) = Enc(pk, (m<sub>1</sub> *XOR* m<sub>2</sub>))
	- Universal property
		- AND: a *AND* b
		- OR: (a *AND* b) *XOR* (a *XOR* b)
		- NOT: a *XOR* 1

## FHE (6/6)

#### 3 Steps

Step 1 - Bootstrapping:

Scheme E can evaluate its own decryption circuit

Scheme E\* can evaluate any circuit

- · Step 2 Ideal Lattices: Decryption in lattice-based systems has low circuit complexity. *Ideal* lattices used to get + and  $\times$  ops.
- Step  $3$  Squashing the Decryption Circuit: the encrypter helps make decryption circuit smaller by starting decryption itself! Like server-aided decryption.

### Query Encrypted Data (1/2)

- Searchable encryption
	- PEKS (Public-key encryption with keyword search)
		- Equality
	- HVE (Hidden vector encryption)
		- Conjunctive of equality, range, and subset
	- IPE (Inner product encryption)
		- Conjunctive/disjunctive

#### Query Encrypted Data (2/2)

• Test if  $a_1a_2a_3a_4 = b_1b_2b_3b_4$ 

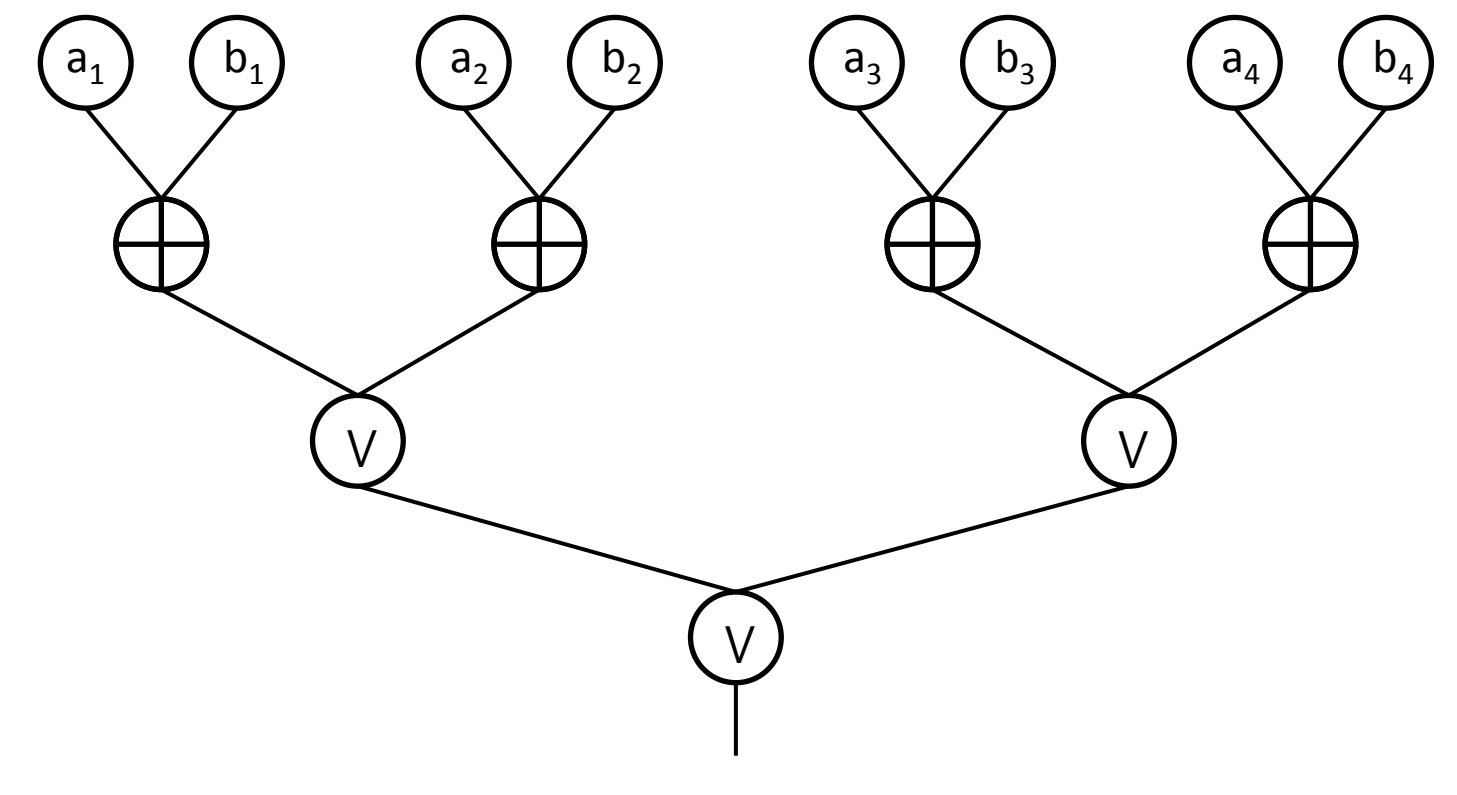

– Output: 0(match), 1(mismatch)

#### Query Data Privately (1/2)

- Send an encrypted query regarding stored data
	- E.g., on Google's servers
- Get a useful concise response

#### Query Data Privately (2/2)

- Alice wants to search something on Google's search engine privately
	- Alice encrypts her query
	- Google encrypts data on the server by Alice's public key and evaluates search circuit for Alice
	- Google returns the encrypted results to Alice
	- Alice decrypts the encrypted results